# CSE320 System Fundamentals II Linking 2

YoungMin Kwon

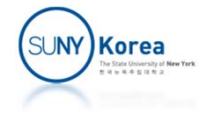

#### Executable Object Files

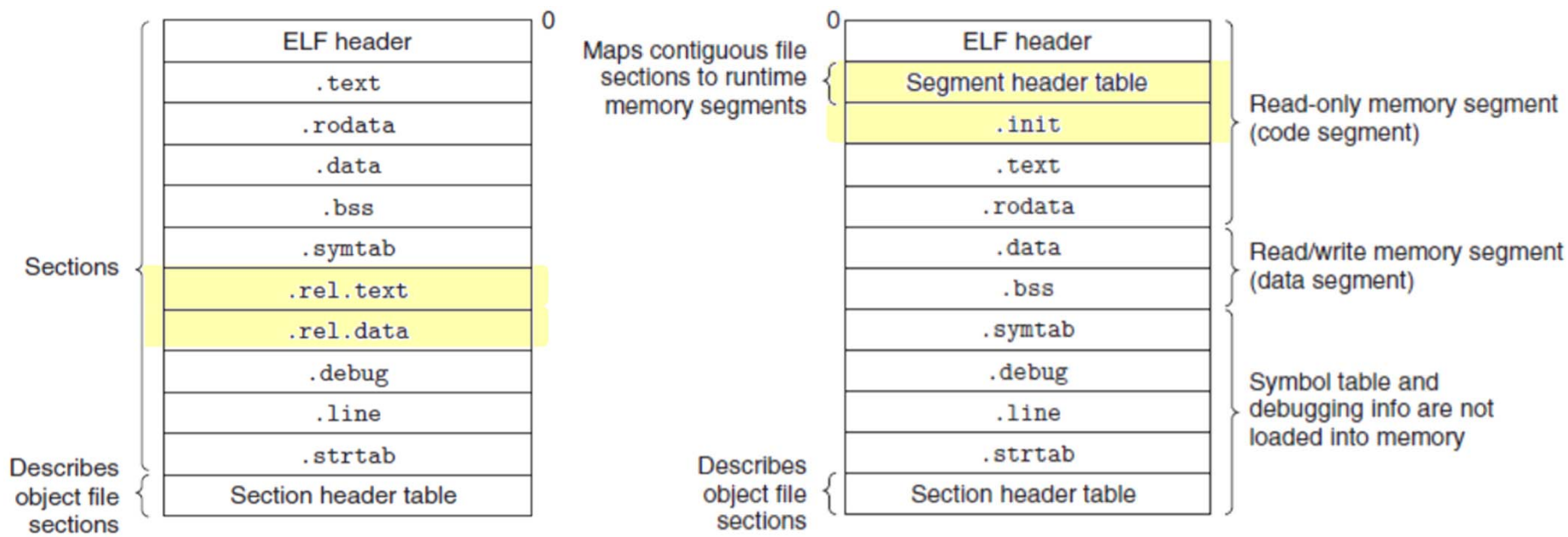

ELF relocatable

#### ELF executable object file

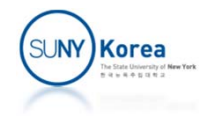

## ELF Executable Object Files

- $\mathcal{L}^{\text{max}}$  .init section
	- e<br>S Defines a function init that will be called by the program's initialization code
- No .rel.text and .rel.data sections
	- The file is already relocated
- **Program header table** 
	- an<br>M Makes it easy to load the file into memory

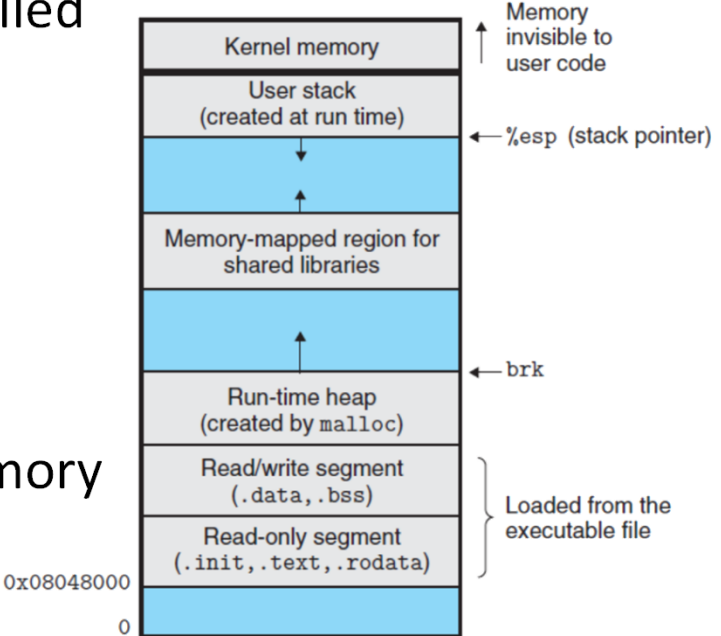

#### Read-only code segment

- 0x00000000 vaddr 0x08048000 paddr 0x08048000 align 2\*\*12 LOAD off  $\mathbf{1}$
- filesz 0x00000448 memsz 0x00000448 flags  $r-x$  $\overline{2}$

#### Read/write data segment

- 0x00000448 vaddr 0x08049448 paddr 0x08049448 align 2\*\*12 LOAD off 3
- filesz 0x000000e8 memsz 0x00000104 flags rw-Δ

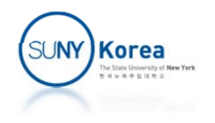

## Dynamic Linking with Shared Libraries

- **Shared libraries** 
	- **An object module that can be loaded at an** arbitrary memory address and linked with a program at run‐time or load‐time
	- **This process is called dynamic linking**
- **To build a shared library** 
	- gcc *–shared –fpic* –o libvector**.so** addvec.c mulvec.c
- To link shared objects at **load-time** 
	- gcc main2.c *./libvector.so*

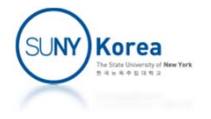

#### Dynamic Linking with Shared Libraries

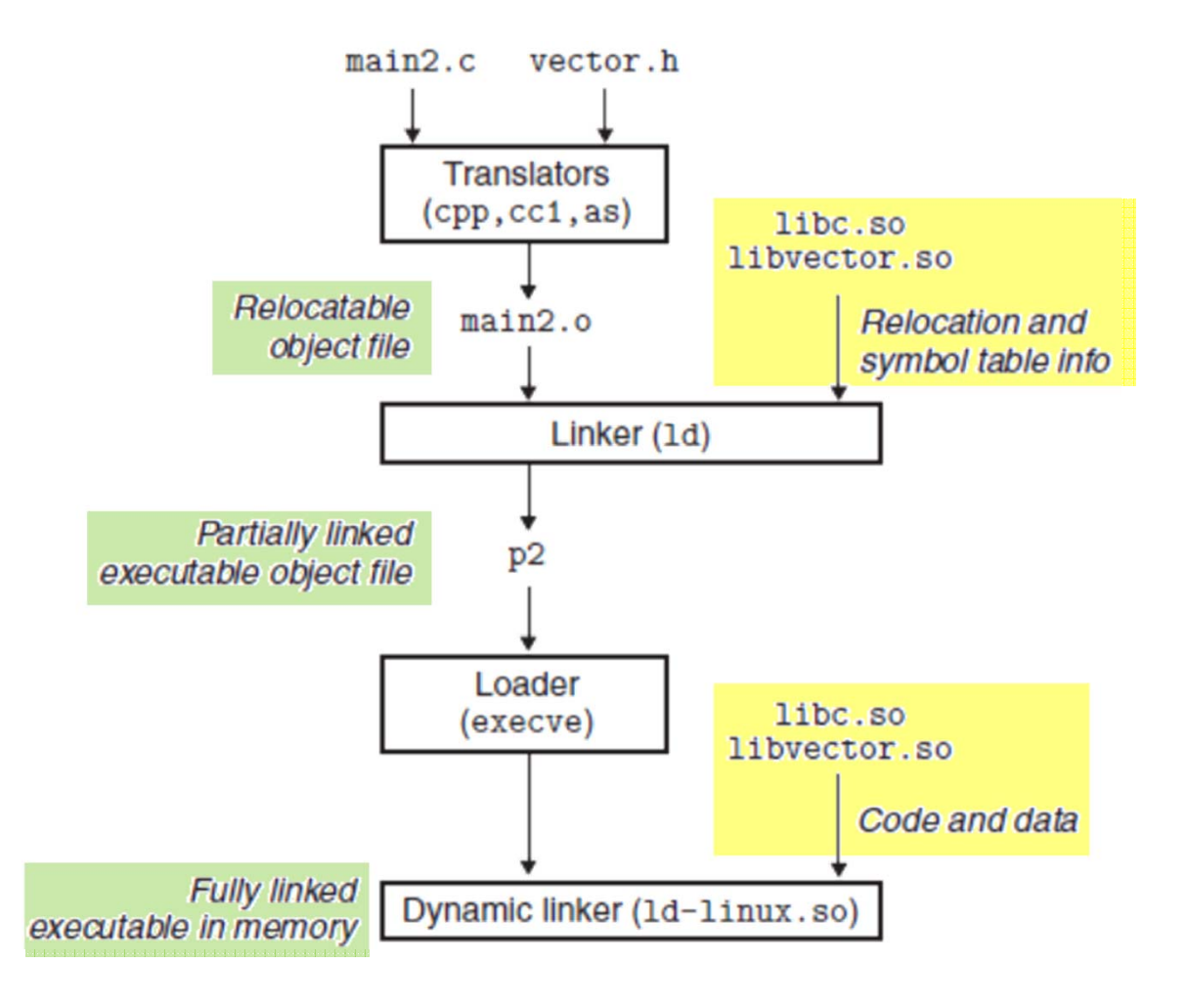

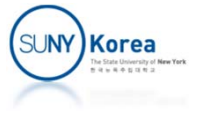

- Dynamic linking at run-time
	- **Applications can request the dynamic linker to** load and link shared libraries at run‐time
- **Real world usages** 
	- **Distributing software updates**
	- High-performance web servers
		- **Instead of creating a child process to run CGI programs,** load, link, and run the appropriate functions directly

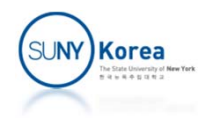

#### **Related functions:**

#include <dlfcn.h>

// Loads and links the shared library filename // flag: RTLD\_GLOBAL, RTLD NOW, RTLD LAZY, ... // Returns a pointer to handle or NULL on error void \*dlopen(const char \*filename, int flag);

```
// Returns the address of the symbol or NULL
void *dlsym(void
*handle, char
*symbol);
```

```
// Unloads the shared library
int dlclose(void
*handle);
```

```
// Returns an error message if previous call to
// dlopen, dlsym, or dlclose failed
const char *dlerror(void);
```
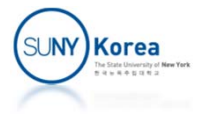

```
//main_dynamic.c
#include <stdio.h>
#include <stdlib.h>
#include <dlfcn.h>
#define ON_FALSE_EXIT(exp, msg) {\
    if(!(exp)) \{\}char
*str
= (char
*)msg;\
        if(str && str[
0] != '\0')\
            fprintf(stderr, "%s in file: %s, function: %s, line: %d\n",\
                str, FILE, FUNCTION, LINE );\nexit(1);\
    \mathcal{H}}
#define CHECKNULL_EXIT(p, msg)\
    ON FALSE_EXIT((p) != NULL, msg)
void (*_addvec)(int *x, int *y, int *z, int n);
void (*_mulvec)(int *x, int *y, int *z, int n);
int *_addcnt;
int *_mulcnt;
int x[
2] =
{
1, 2}, y[
2] =
{
3, 4}, z[
2];
```
SUNY) Korea

```
int main()
{
    void *handle;
    handle
= dlopen("./libvector.so", RTLD_LAZY|RTLD_GLOBAL);
   CHECKNULL_EXIT(_addvec = dlsym(handle, "addvec"), "dlsym");
   CHECKNULL EXIT( addcnt = dlsym(handle, "addcnt"), "dlsym");
   CHECKNULL EXIT( mulvec = dlsym(handle, "mulvec"), "dlsym");
   CHECKNULL EXIT( mulcnt = dlsym(handle, "mulcnt"), "dlsym");
    _addvec(x, y, z,
2);
    printf("z
= [%d, %d]\n", z[
0], z[
1]);
   printf("addcnt = \%d\n\cdot", * addcnt);
    _mulvec(x, y, z,
2);
    printf("z
= [%d, %d]\n", z[
0], z[
1]);
   printf("mulcnt = \%d\n\cdot", * mulcnt);
   dlclose(handle);
    return
0;
```
To compile: gcc *‐rdynamic* main\_dynamic.c *‐ldl*

}

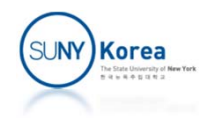

# Position-Independent Code (PIC)

- How the same shared libraries are shared by multiple processes
- $\mathcal{L}_{\mathcal{A}}$  Position‐Independent Code
	- **Referencing symbols in the same executable object** module  $\rightarrow$  PC-relative addressing.
	- Referencing external symbols  $\rightarrow$  GOT (Global Offset Table)
	- **The code segments of shared modules can be loaded** anywhere in memory without being modified by the linker
	- **Each process will get its own copy of the data segment**

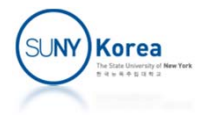

## PIC Data Reference

- **Global Offset Table (GOT)** 
	- **For each referenced global data objects (function,** variable), a pointer entry is prepared that will be replaced by the absolute address of the object at the load‐time
- **PIC** reference
	- **The data segment is always at the same distance from** the code segment
	- **Place GOT at the beginning of the data segment**
	- **Each object module has its own GOT**

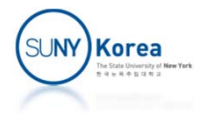

#### PIC Data Reference

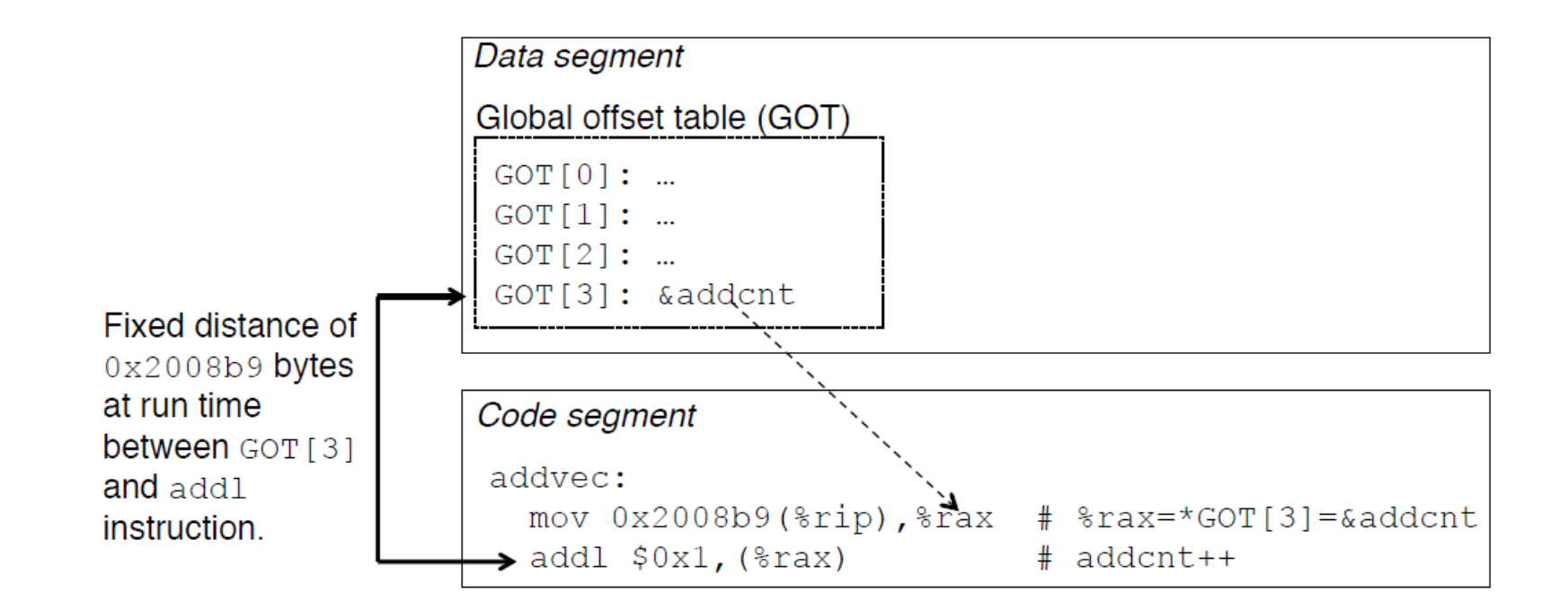

- **E** addvec loads the address of addcnt indirectly from GOT[3]
- The distance from %rip to GOT[3] is a constant (0x2008b9)

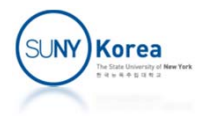

#### PIC Function Call

#### **PIC function call**

- **Uses GOT and Procedure Linkage Table (PLT)** 
	- **GOT** is part of data segment
	- **PLT** is part of code segment
- Lazy binding: defers the binding of each procedure address until the first time the procedure is called

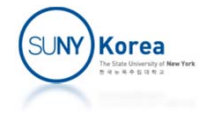

### PIC Function Call

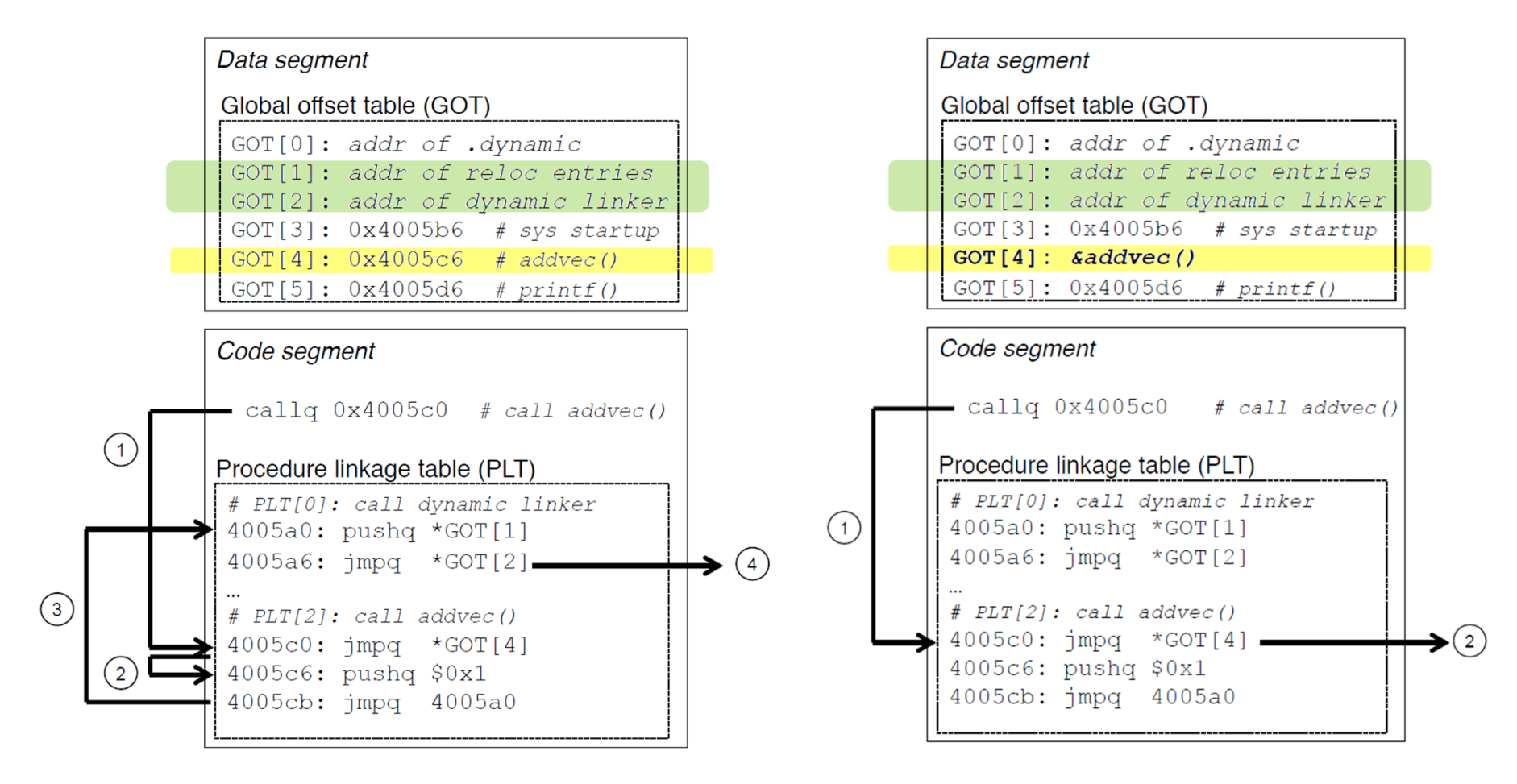

First invocation of addvec‐ In pushq \$0x1, the id of addvec is 1

#### Subsequent invocations of addvec

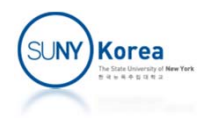

### Thank you for your attention during the semester!

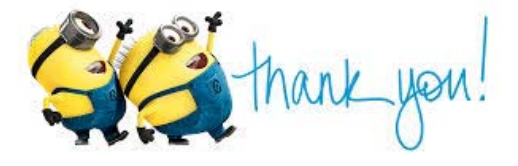

#### Any questions or comments?

 $\mathcal{L}_{\mathcal{A}}$ Please submit your Course Evaluation at

https://p22.courseval.net/etw/ets/et.asp?nxappid=SU2&nxmid=star t https://stonybrook.campuslabs.com/eval‐home/

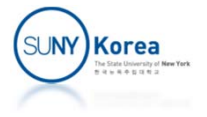